(Pages : 2) 1145

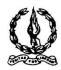

# MAR IVANIOS COLLEGE (AUTONOMOUS) THIRUVANANTHAPURAM

| Reg | g. No. :                                                                                   | •  |
|-----|--------------------------------------------------------------------------------------------|----|
|     | Third Semester B.Com. Degree Examination, November 2015 First Degree Programme under CBCSS |    |
|     | Elective Course: Commerce – I (Stream 5)                                                   |    |
|     | AUCO391.a: Computer Application for Publications                                           |    |
| Tin | ne: 3 Hours Max. Marks: 8                                                                  | 0  |
|     | SECTION – A                                                                                |    |
|     | Answer ALL questions in one or two sentences.                                              |    |
| 1.  | What are 'Quick Styles' in a PPT?                                                          |    |
| 2.  | Explain Header and Footer ?                                                                |    |
| 3.  | What is a Clipboard?                                                                       |    |
| 4.  | What is Pagemaker Window?                                                                  |    |
| 5.  | What is the purpose of 'envelope' in mailing of a word document?                           |    |
| 6.  | What is Print preview?                                                                     |    |
| 7.  | What is a Memo?                                                                            |    |
| 8.  | What are Hyperlinks ?                                                                      |    |
| 9.  | Distinguish between a software and an app.                                                 |    |
| 10. | What is Cache Memory?                                                                      |    |
|     | $(10 \times 1 = 10 \text{ Mark})$                                                          | S) |

## SECTION - B

Answer any **EIGHT** questions, each in a short paragraph not exceeding 50 words.

- 11. What is Smart Art?
- 12. What is the purpose of transition sound?
- 13. Explain Set up Wizard?
- 14. Explain Thesaurus?

## 1145

- 15. What is the use of a Toobox?
- 16. Distinguish between Editing and Formatting.
- 17. What is Default Setting?
- 18. Distinguish between Multiple Line Spacing and Single Line Spacing.
- 19. What is Orientation in the context of page layout?
- 20. What is a Bug?
- 21. What is 'justify'ing of text?
- 22. Why does the user use Shift + F3?

 $(8 \times 2 = 16 \text{ Marks})$ 

### SECTION - C

Answer any SIX questions, each in a paragraph not exceeding 120 words.

- 23. Write a short note on the 'View' option in a word file.
- 24. What are the advantages of PPT for presentations?
- 25. Explain about Publication in a Pagemaker.
- 26. How can the user scan for virus in the system? Name some of the anti virus softwares available.
- 27. List out the importance of 'Reference' option in a word document.
- 28. How can a user give colour to the PPT as a background?
- 29. What are 'Balloons' in MS word file?
- 30. Explain how a user can print a particular page from an MS word article?
- 31. What are the different steps for naming, saving and closing publication?

 $(6 \times 4 = 24 \text{ Marks})$ 

#### SECTION - D

Answer any **TWO** questions, not exceeding four pages.

- 32. Write an essay on the available free softwares in India.
- 33. Make a contrast between MS word 2007 and 2010. Substantiate some of the added features in the latter.
- 34. Give some of the salient features of Pagemaker.
- 35. What are the various possible features that can be applied in a PPT through 'Animations'?

 $(2 \times 15 = 30 \text{ Marks})$